# **Вывод аналоговых**

## **сигналов**

## **Принципы построения ЦАП**

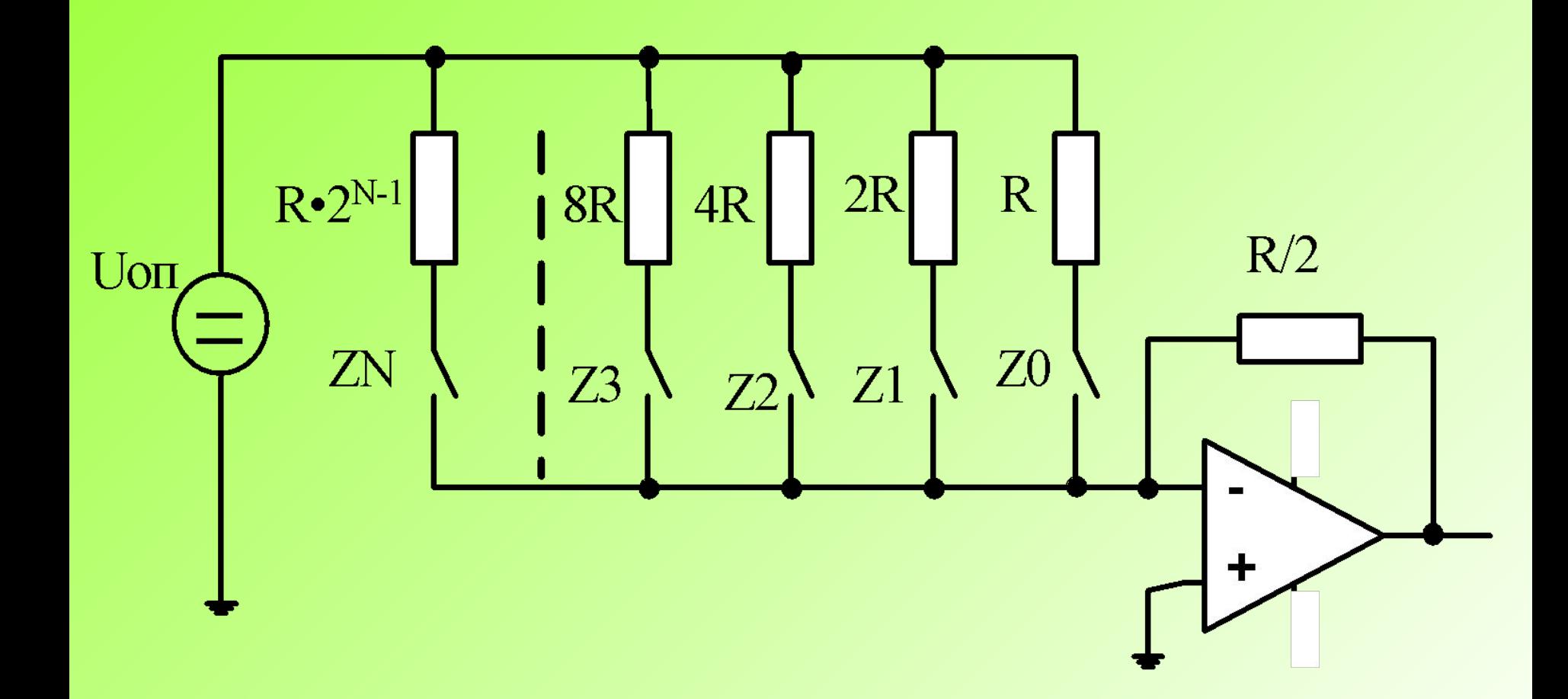

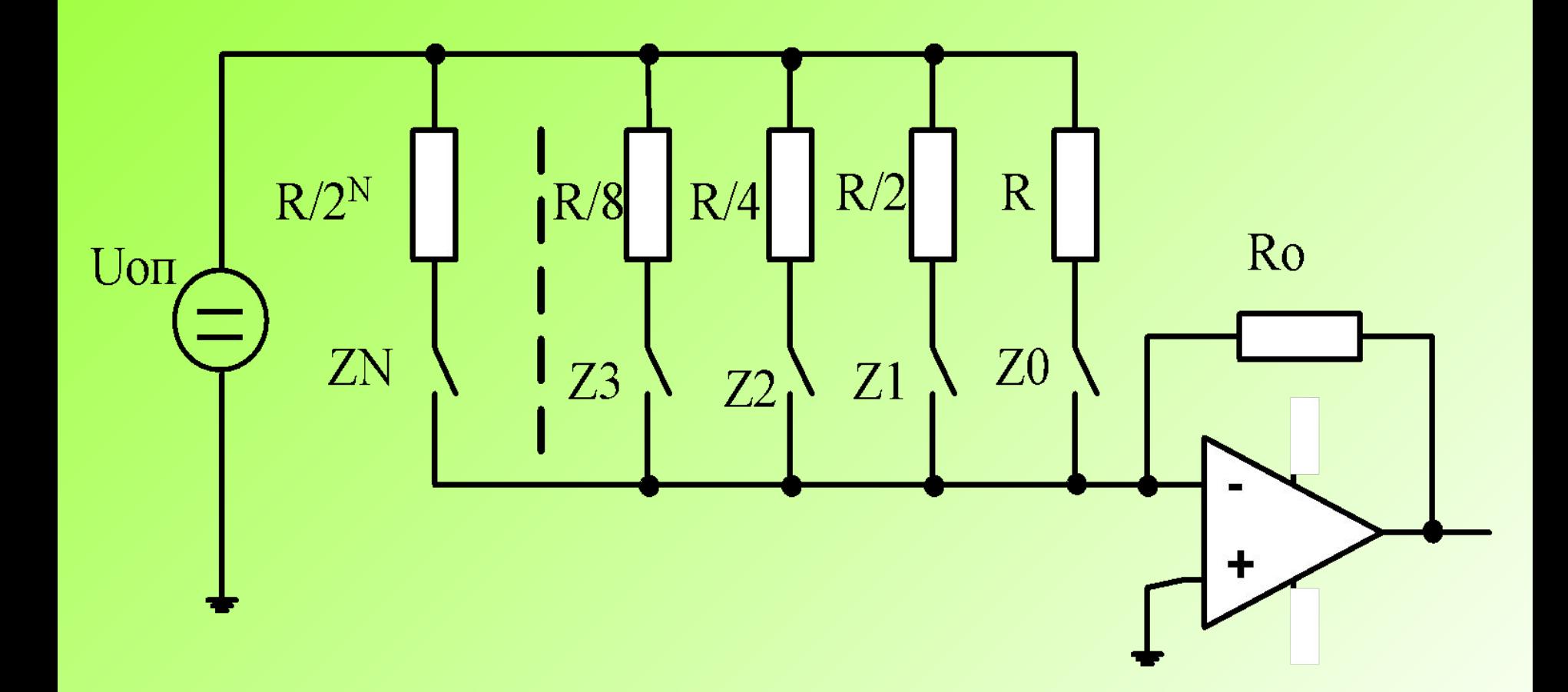

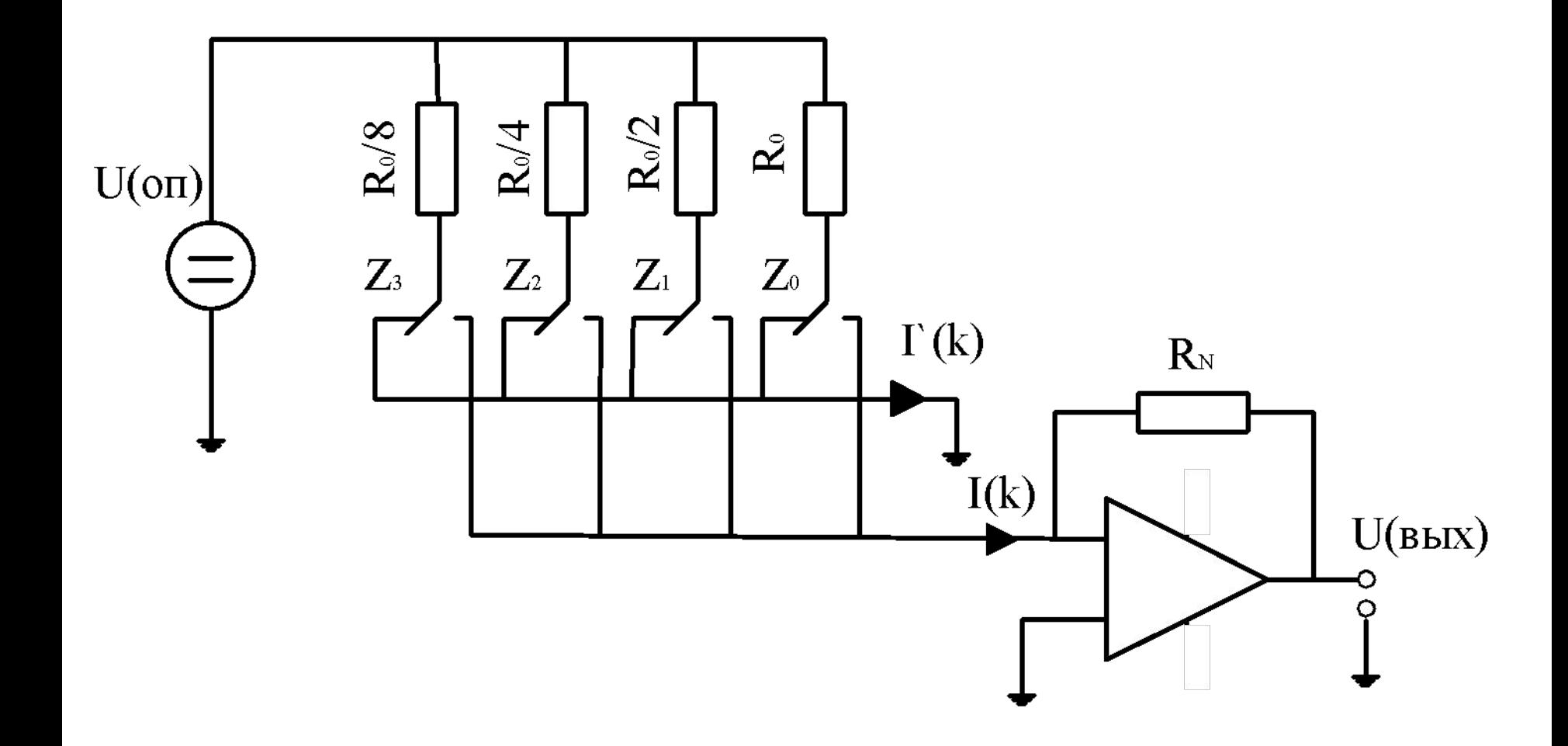

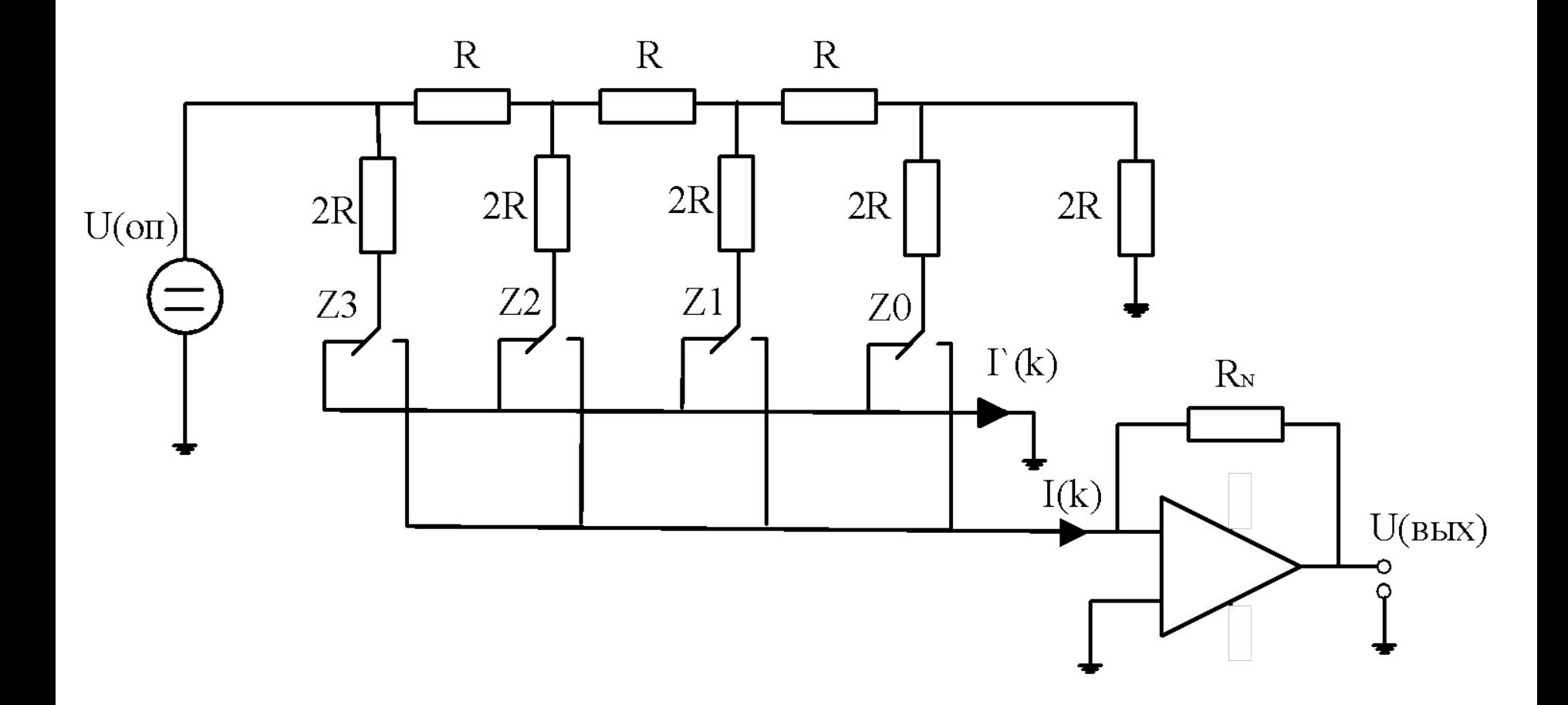

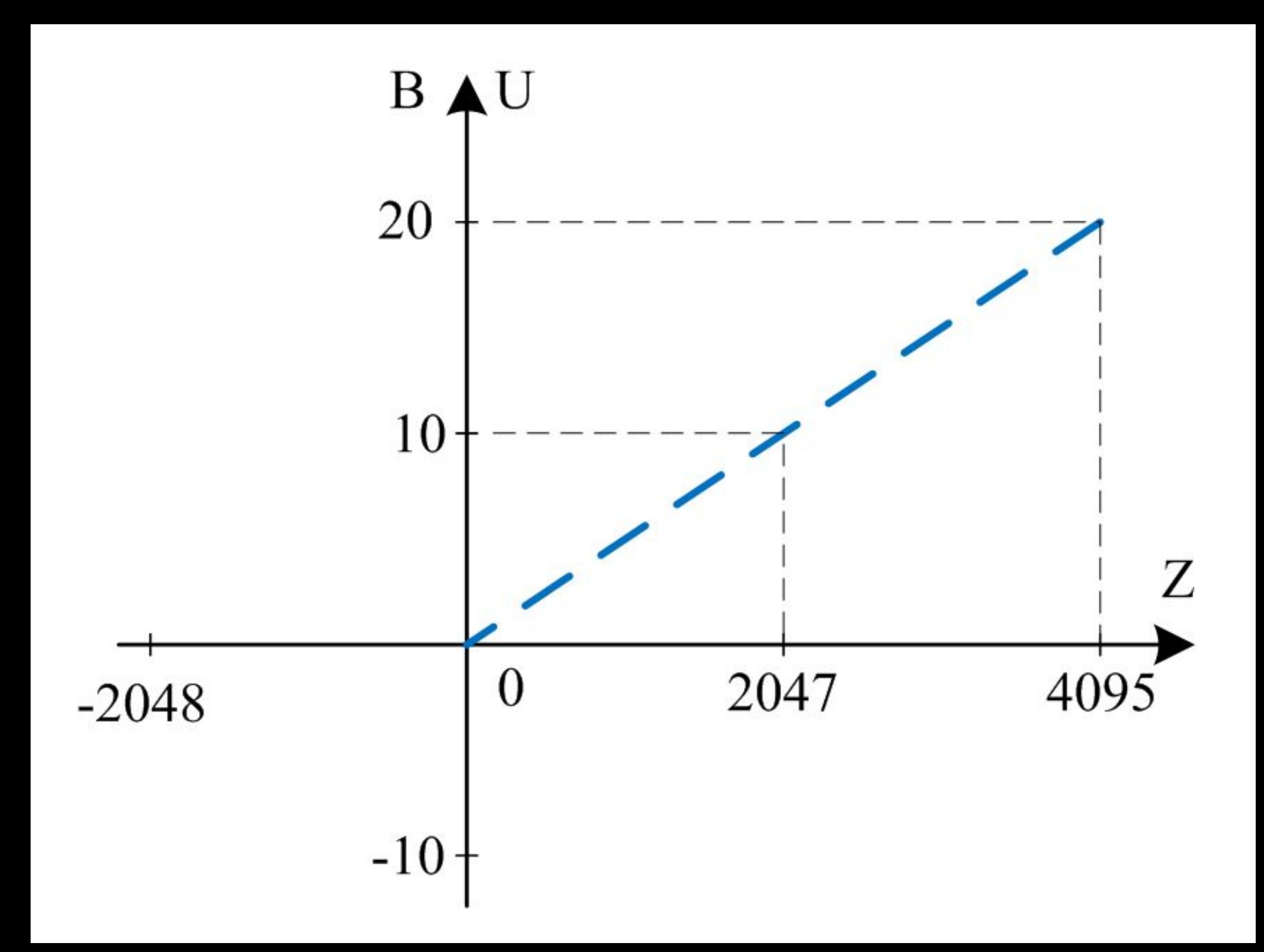

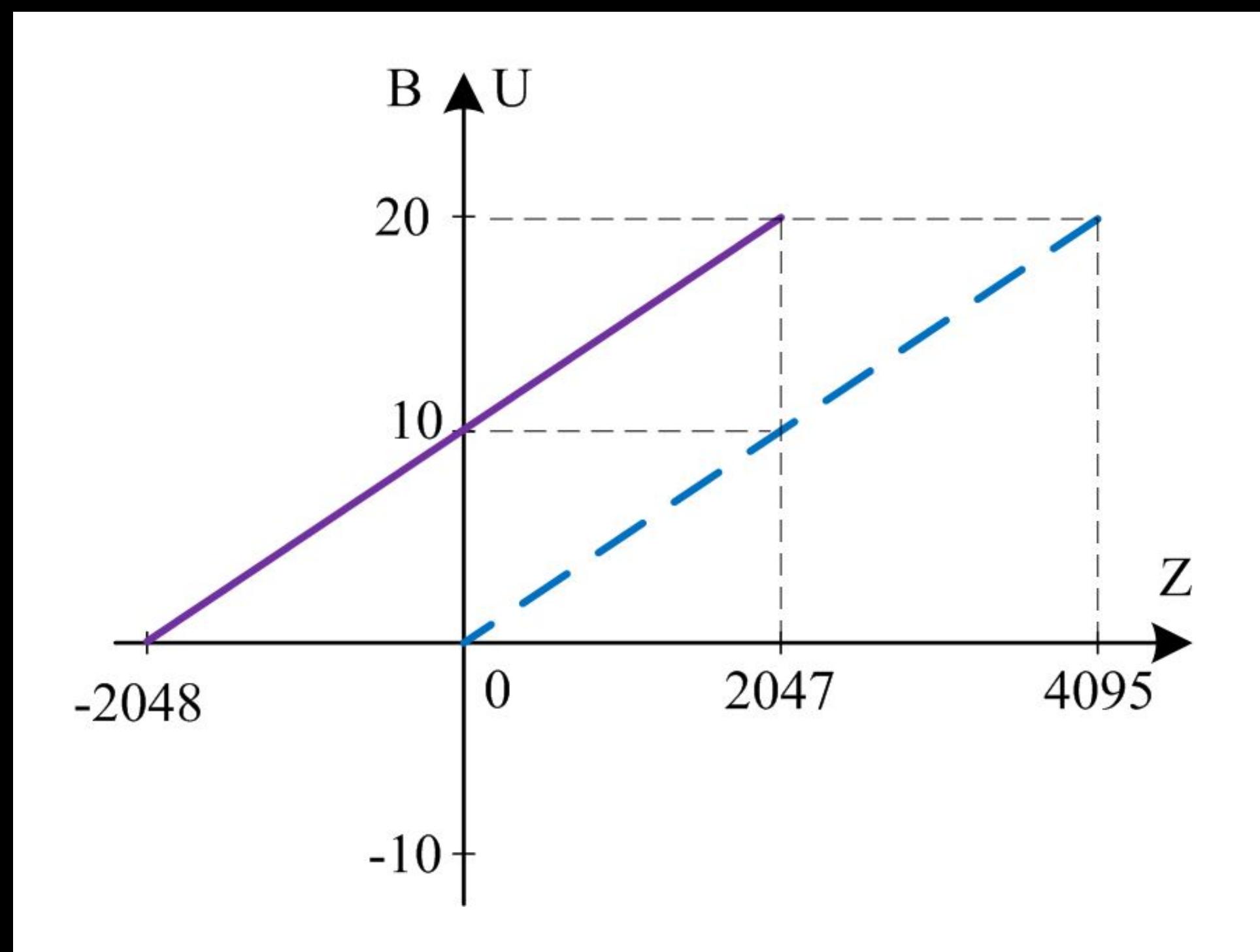

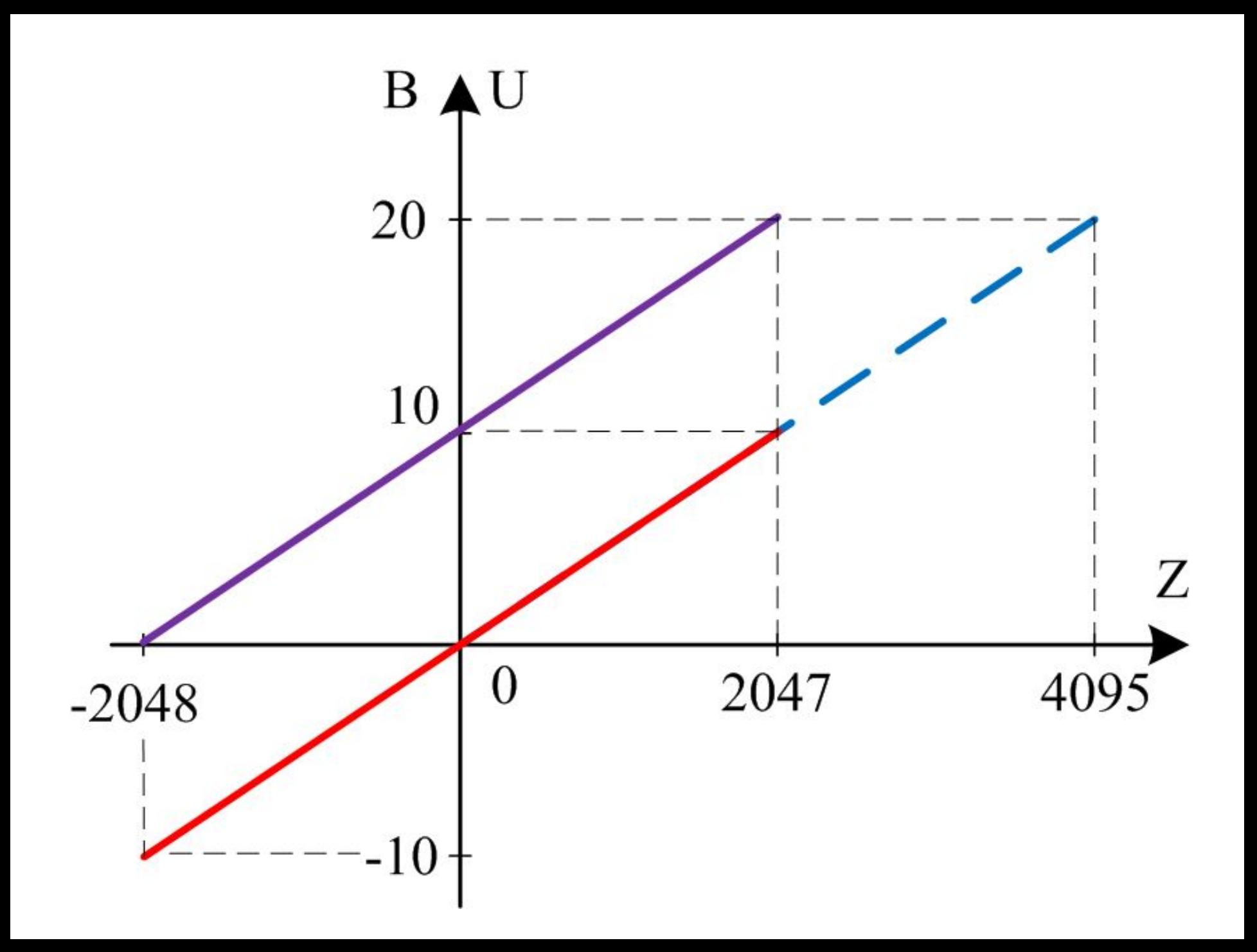

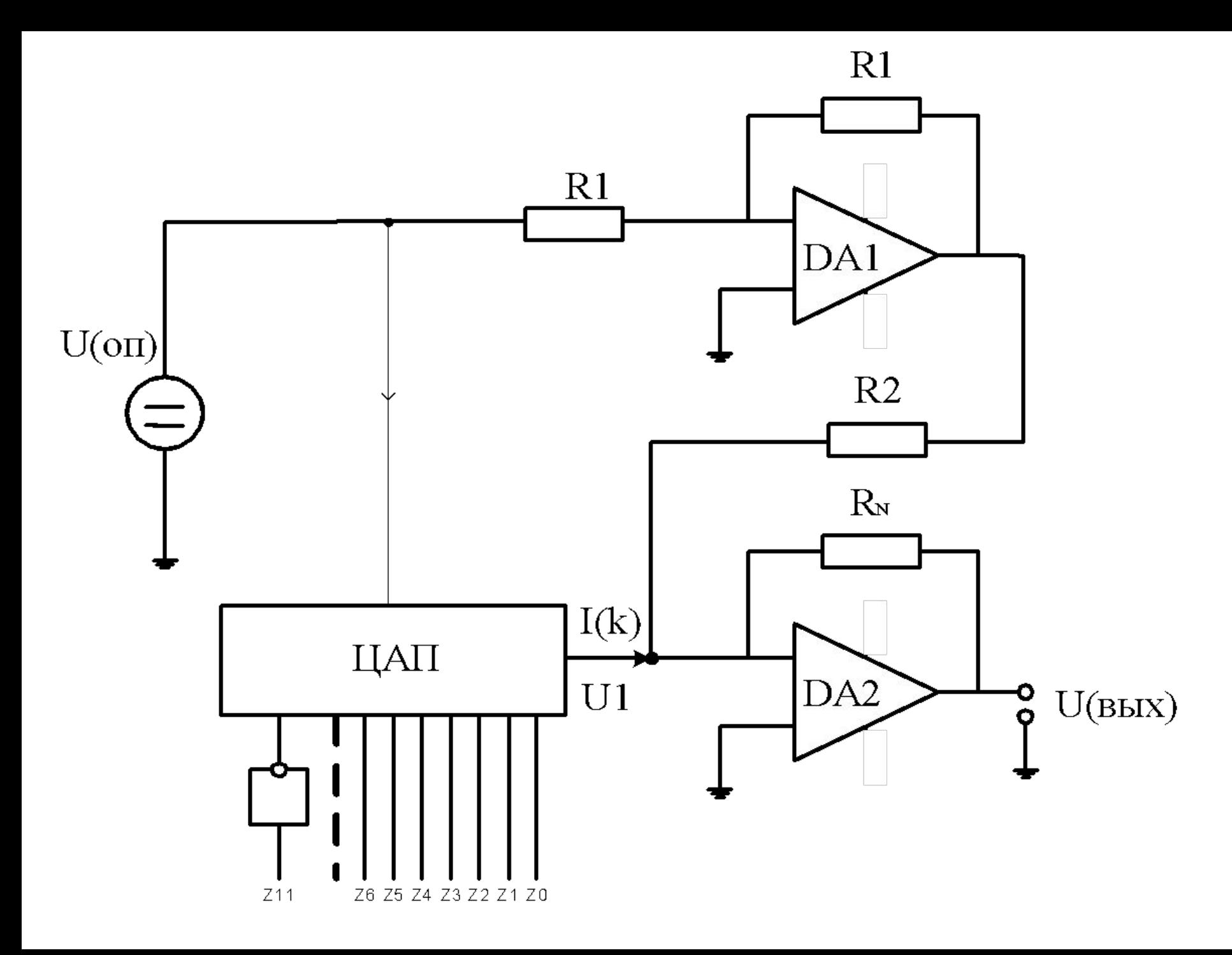

### **Связь между цифровыми и аналоговыми значениями**

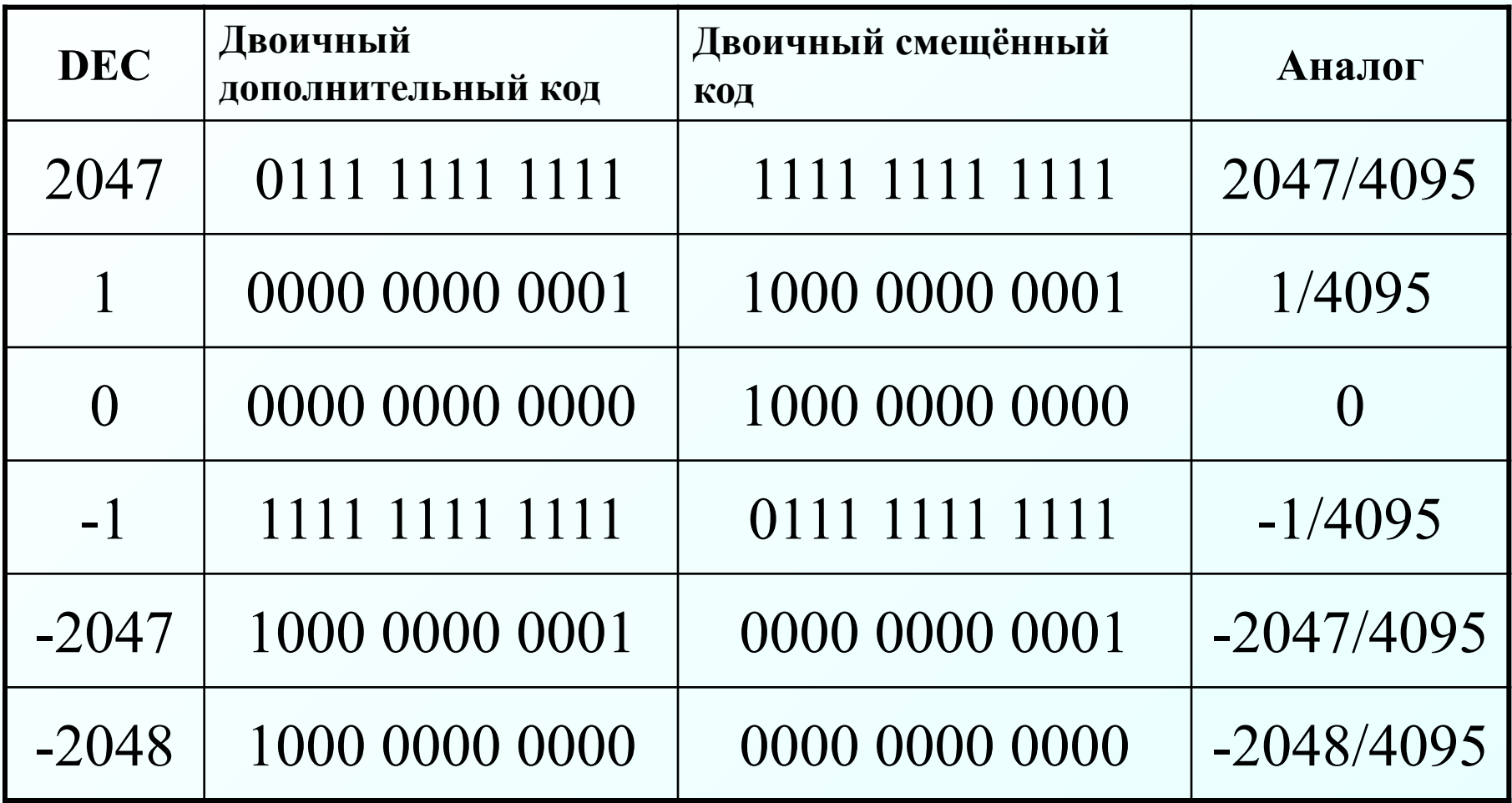

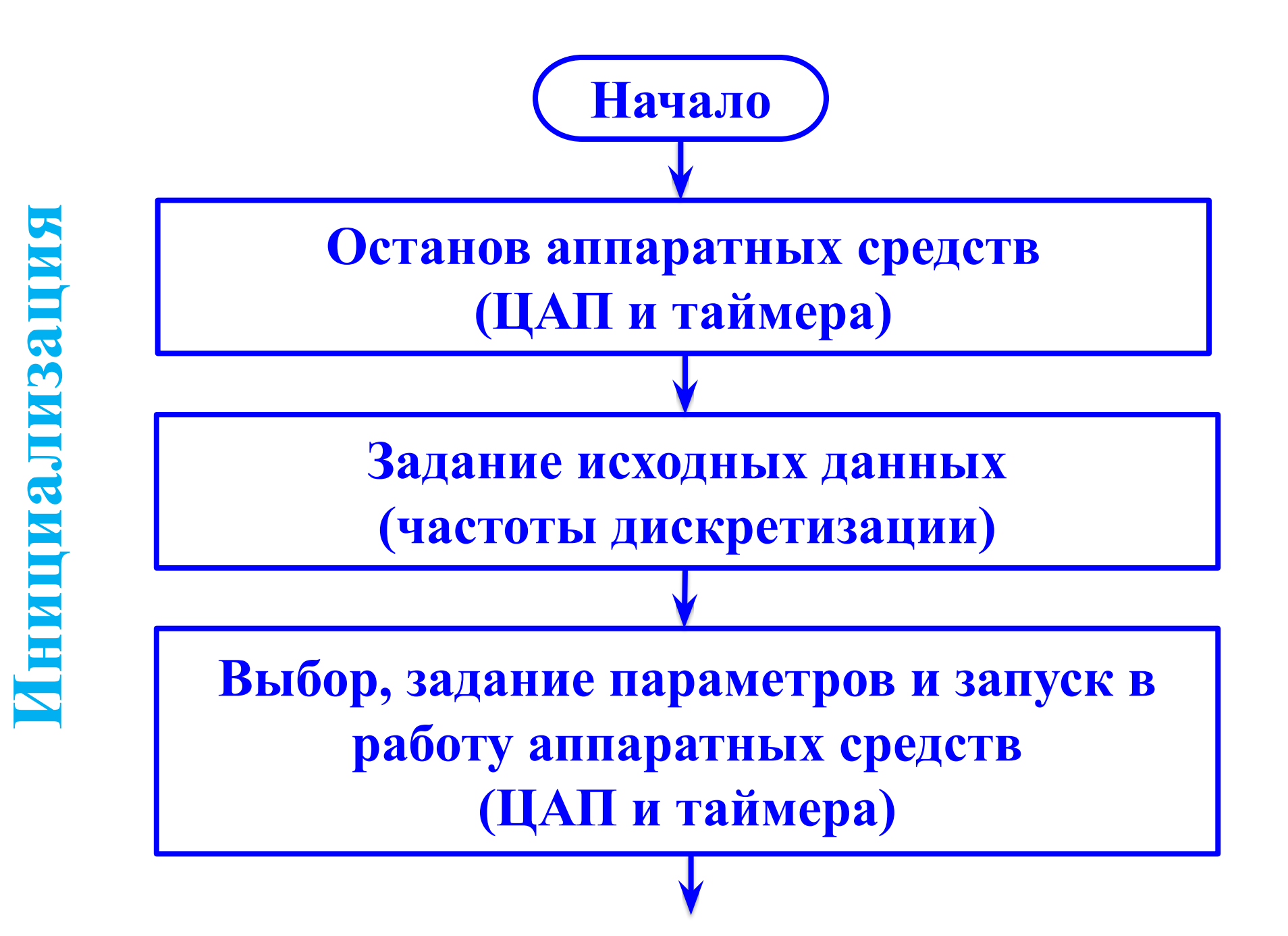

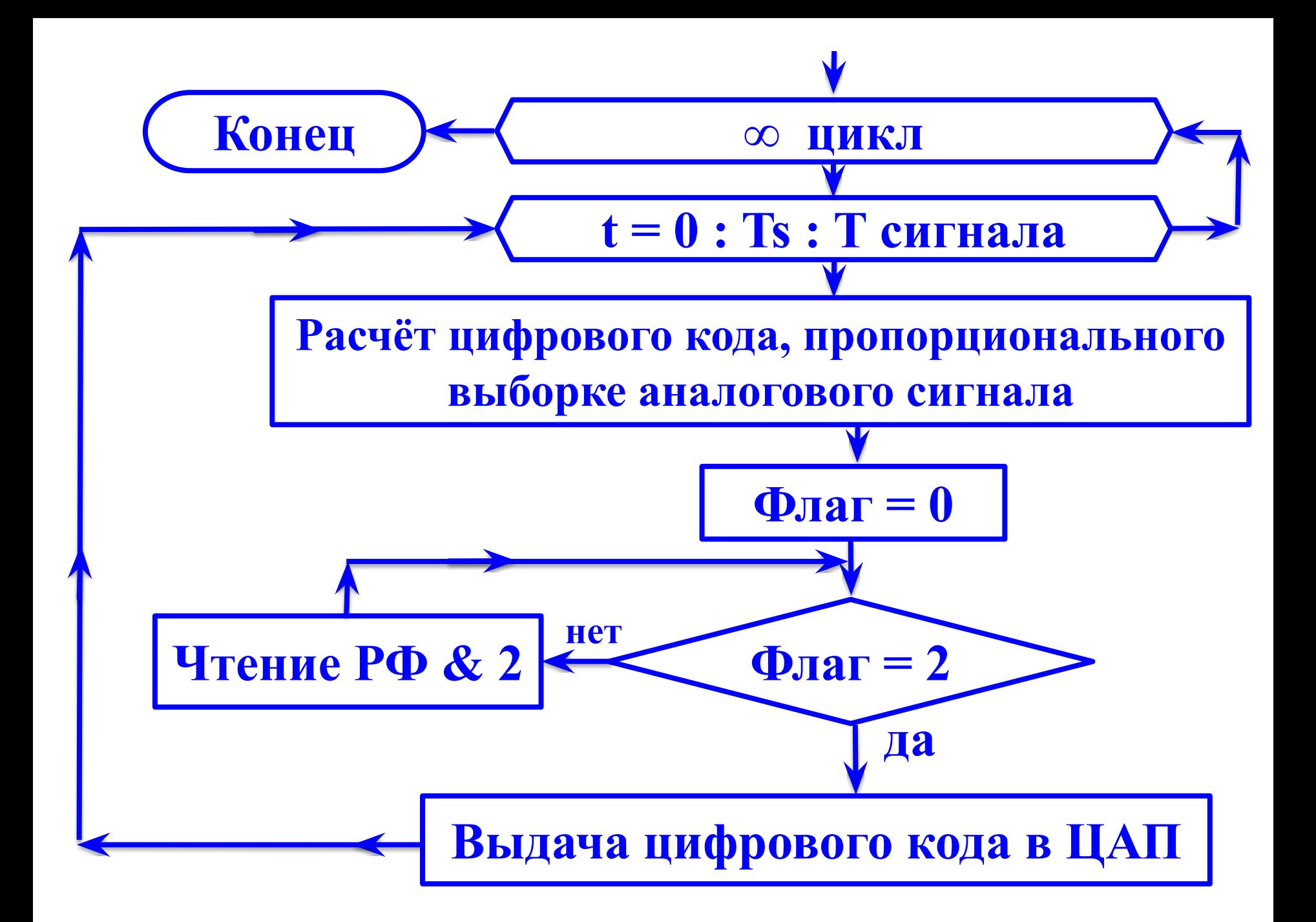

#### **Этап инициализации аппаратных средств**

- **outportb('283' , '0');** % запрет работы ЦАП
- **outportb('287' , '0');** % запрет работы таймера
- **outportb('285' , '1B');**% загрузка коэффициента счёта, % младший байт
- **outportb('285' , '03');**% старший байт
- **outportb('283' , '80');**% запуск 12-разрядного ЦАП в работу

**outportb('287' , 'A0');**% запуск таймера ST1 в работу % режим программного опроса готовности

Этап обмена информацией, Режим программного опроса готовности

```
Ts = 5.55555556e - 5; % период дискретизации
for np = 1 : 1 : 3
```

```
for t = 0 : Ts : 0.02
     z = int16 (2047 * sin(2 * pi * 50 * t));flag = 0;
     while flag \sim = 2
       flag = inportb ('283');
       flag = bitand (flag, 2);
     end
     outport ('280', z ); % выдача цифрового кода в ЦАП
  end
end
```

```
oscill dac (0.06, 'b');
```
### **Изменения на этапе инициализации аппаратных средств для реализации режима прерываний**

**outportb('287' , 'В0');**% запуск таймера ST1 в работу

Этап обмена информацией в режиме прерываний, Отдельный файл с именем interrupt.m

function interrupt (vector)

```
if vector == 1Ts = 5.55555556e - 5; % период дискретизации
 for np = 1 : 1 : 3for t = 0 : Ts : 0.02
    z = int16 (2047 * sin(2 * pi * 50 * t));outport ('280', z ); % выдача цифрового кода в ЦАП
  end
end
```

```
oscill dac (0.06, 'b');
```
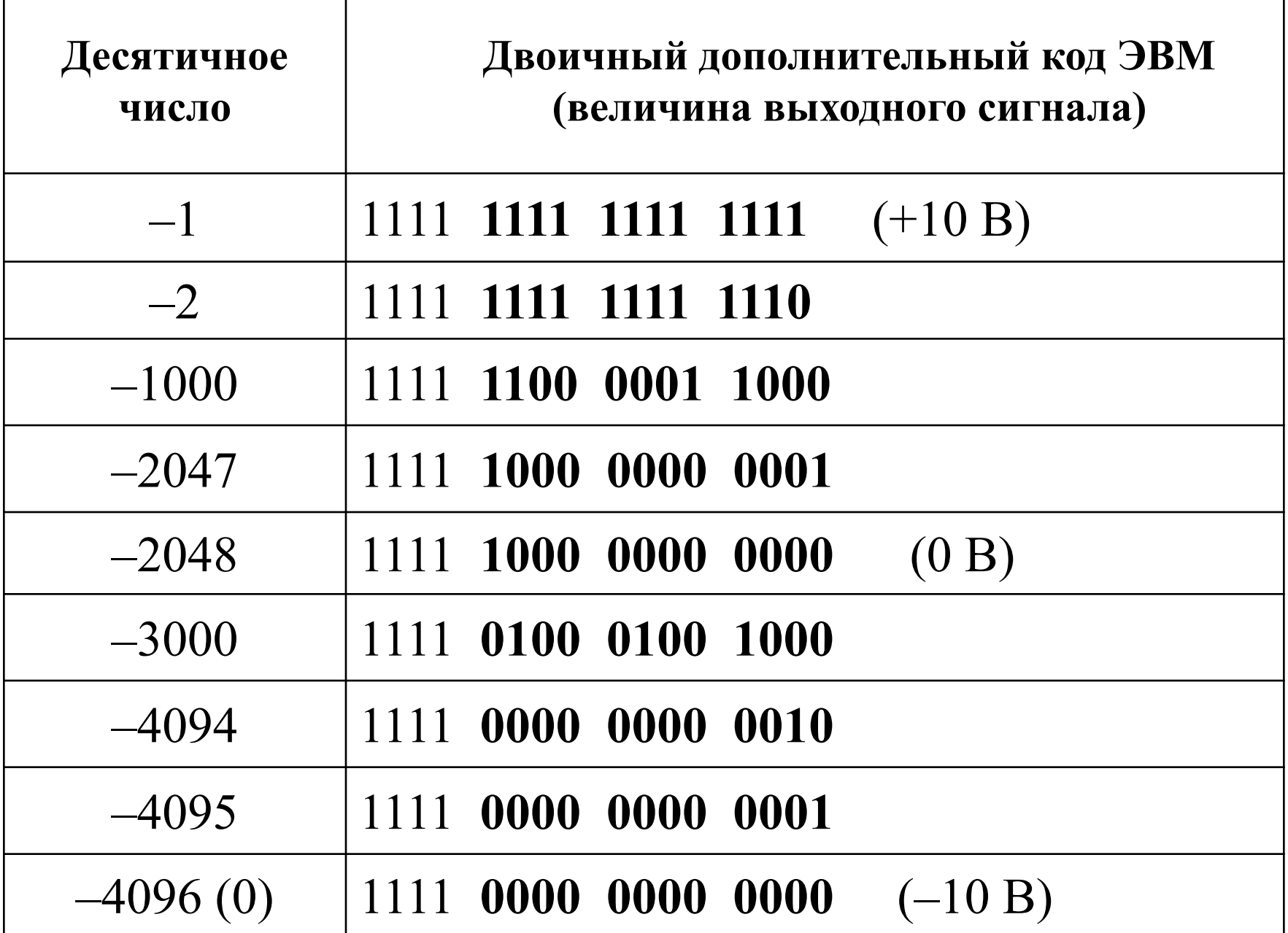

Т

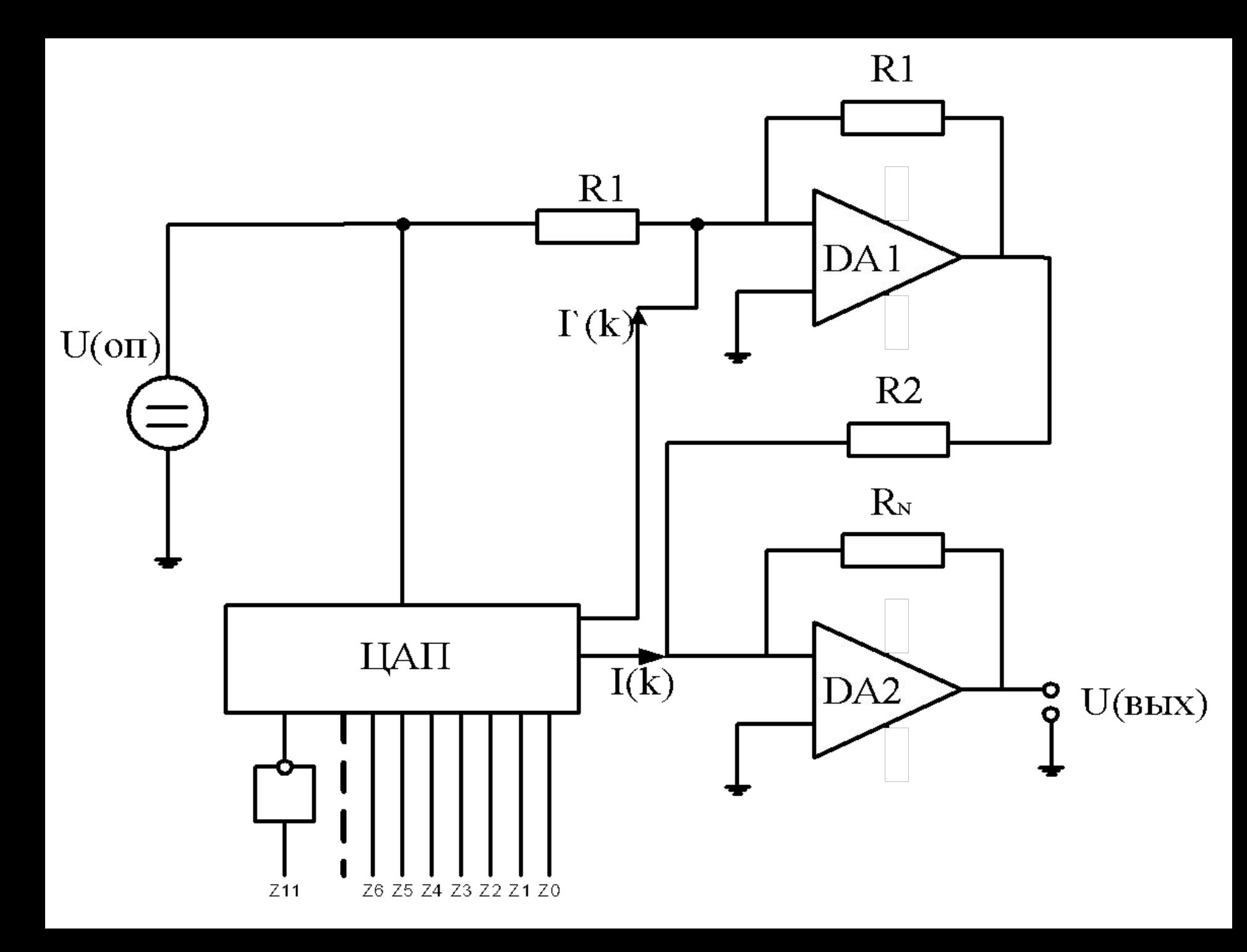

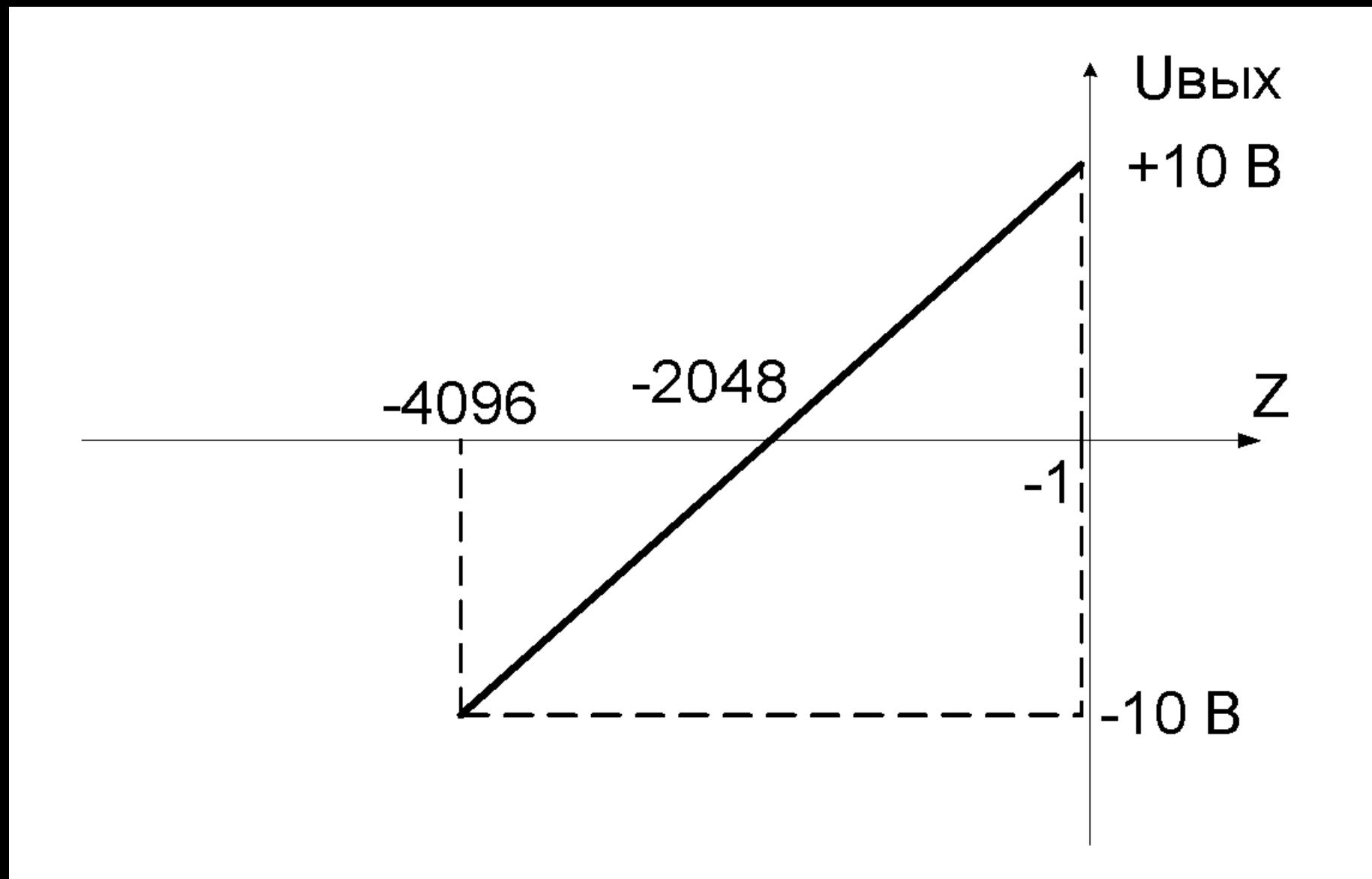

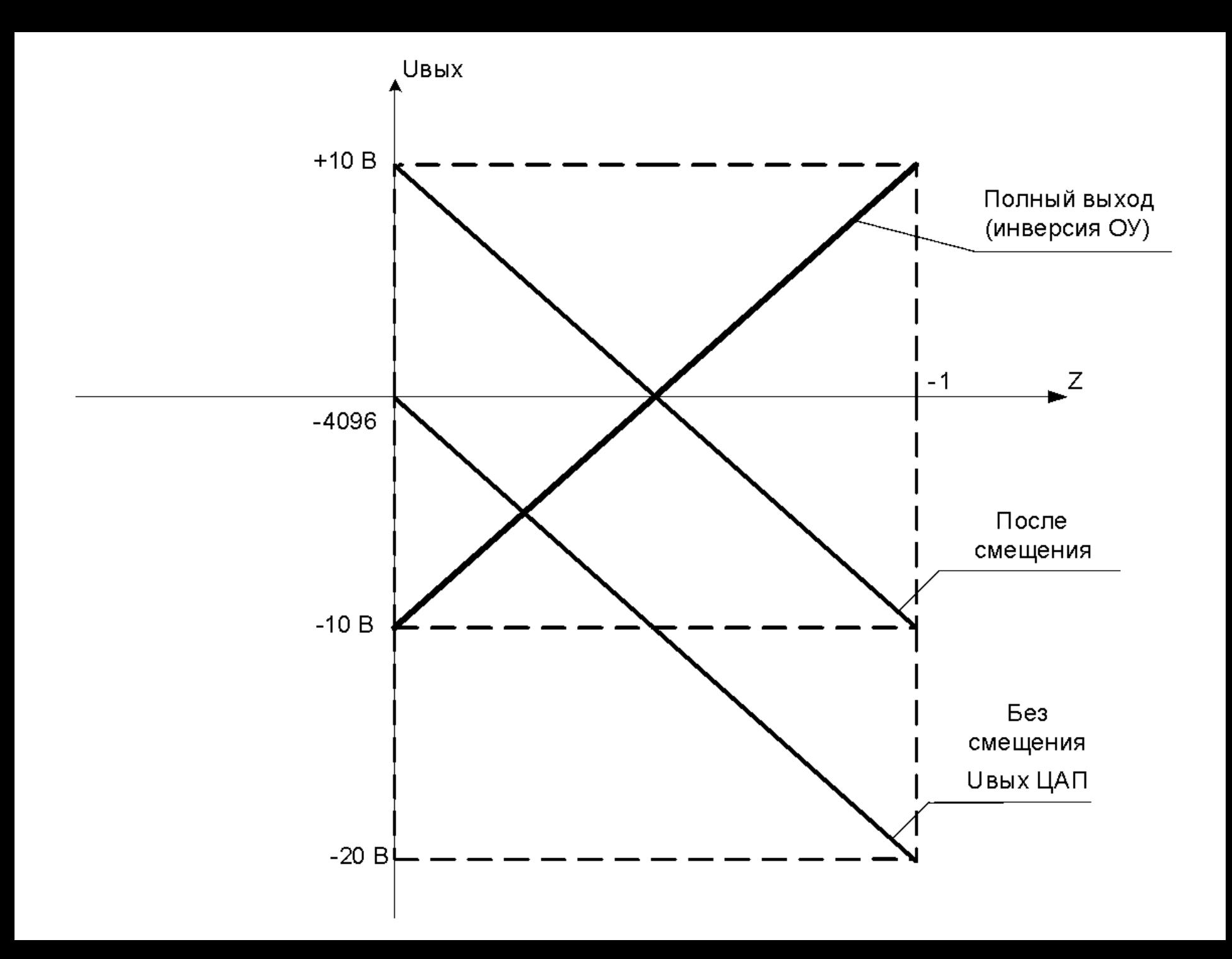

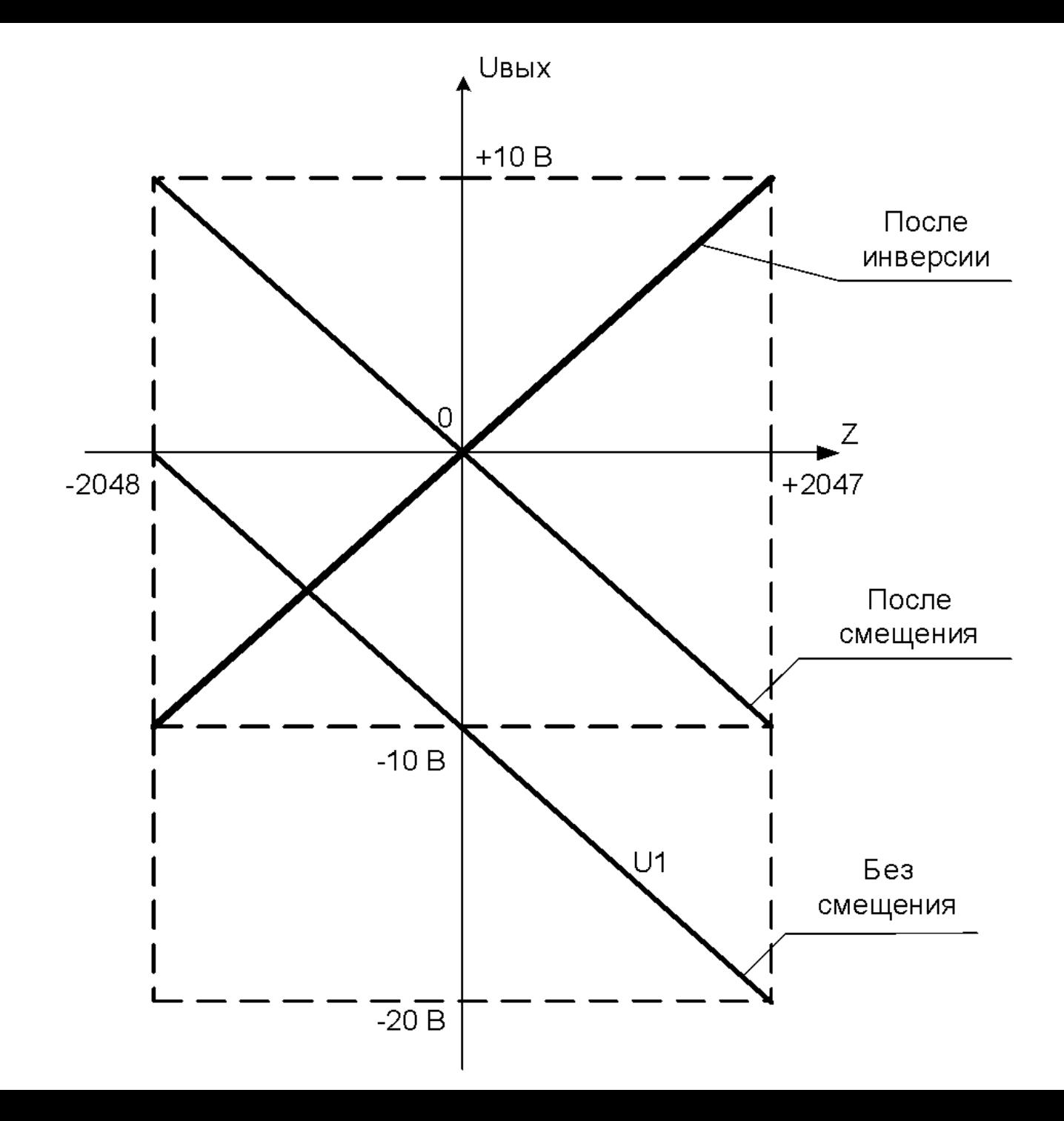